#### Lazy Evaluation:

Infinite data structures, set comprehensions (CTM Section 4.5)

#### Carlos Varela RPI September 20, 2016

Adapted with permission from: Seif Haridi **KTH** Peter Van Roy UCL

C. Varela; Adapted w. permission from S. Haridi and P. Van Roy 1

# Lazy evaluation

- The functions written so far are evaluated eagerly (as soon as they are called)
- Another way is lazy evaluation where a computation is done only when the results is needed
- Calculates the infinite list:  $0 | 1 | 2 | 3 | ...$

declare fun lazy {Ints N} N|{Ints N+1} end

# Sqrt using an infinite list

#### let sqrt x = head (dropWhile (not . goodEnough) sqrtGuesses) where

```
goodEnough guess = (abs (x - guess*guess))/x < 0.00001improve guess = (guess + x/guess)/2.0
 sqrtGuesses = 1:(map improve sqrtGuesses)
```
Infinite lists (sqrtGuesses) are enabled by lazy evaluation.

# Map in Haskell

map' ::  $(a -> b) -> [a] -> [b]$  $map'$   $\begin{bmatrix} 1 \\ 1 \end{bmatrix}$  =  $\begin{bmatrix} 1 \\ 1 \end{bmatrix}$ map'  $f(h:t) = f(h:map' f t)$ 

Functions in Haskell are lazy by default. That is, they can act on infinite data structures by delaying evaluation until needed.

# Lazy evaluation (2)

- Write a function that computes as many rows of Pascal's triangle as needed
- We do not know how many beforehand
- A function is *lazy* if it is evaluated only when its result is needed
- The function PascalList is evaluated when needed

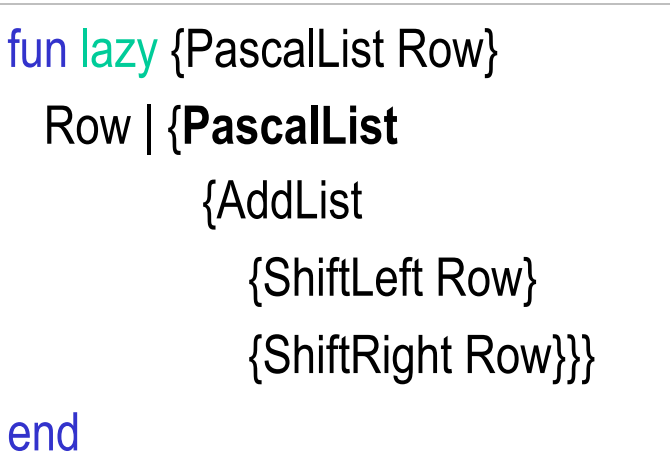

# Lazy evaluation (3)

- Lazy evaluation will avoid redoing work if you decide first you need the 10<sup>th</sup> row and later the 11th row
- The function continues where it left off

#### declare

```
L = {PascalList[1]}{Browse L} 
{Browse L.1} 
{Browse L.2.1}
```
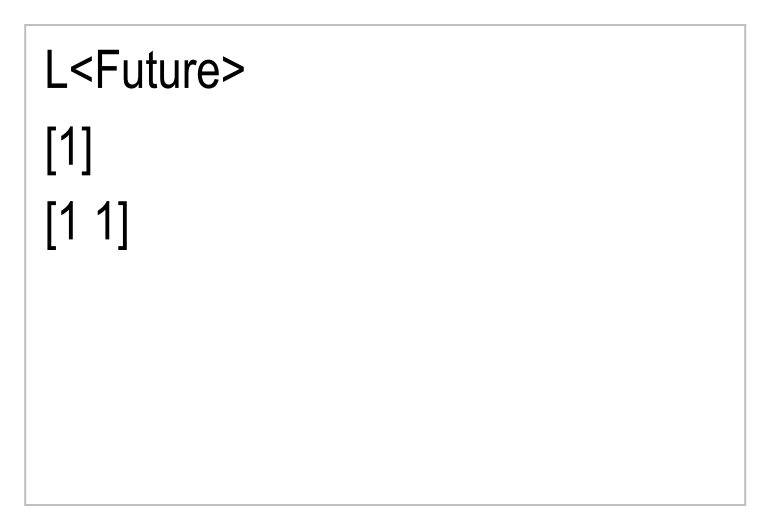

# Lazy execution

- Without lazyness, the execution order of each thread follows textual order, i.e., when a statement comes as the first in a sequence it will execute, whether or not its results are needed later
- This execution scheme is called *eager execution*, or *supply-driven* execution
- Another execution order is that a statement is executed only if its results are needed somewhere in the program
- This scheme is called *lazy evaluation*, or *demand-driven* evaluation (some languages use lazy evaluation by default, e.g., Haskell)

# Example

- $B = \{F1 X\}$
- $C = \{F2 \}$
- $D = \{F3 Z\}$
- $A = B + C$
- Assume F1, F2 and F3 are lazy functions
- $B = \{F1 X\}$  and  $C = \{F2 Y\}$  are executed only if and when their results are needed in  $A = B+C$
- $D = \{F3 Z\}$  is not executed since it is not needed

## Example

- In lazy execution, an operation suspends until its result is needed
- The suspended operation is triggered when another operation needs the value for its arguments
- In general multiple suspended operations could start concurrently

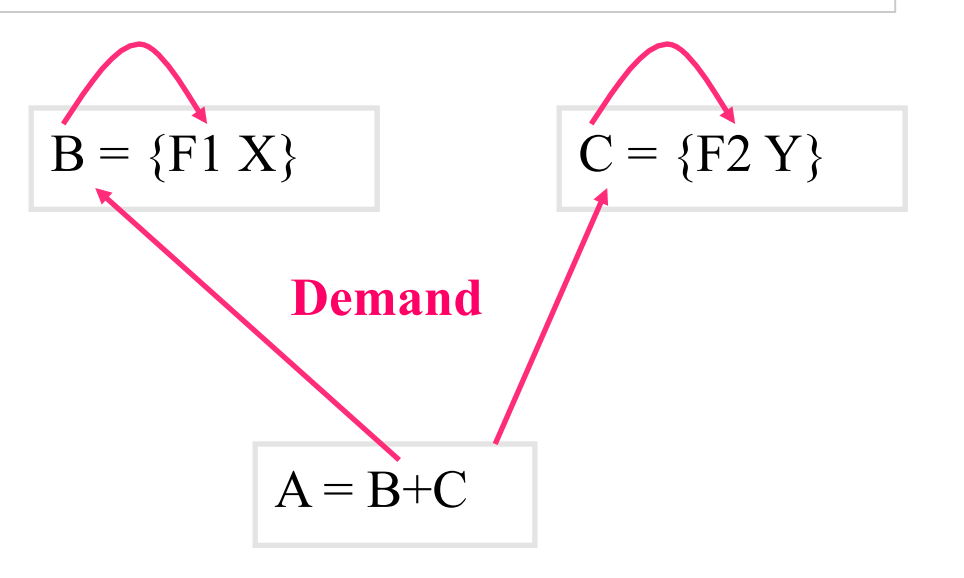

# Example II

- In data-driven execution, an operation suspends until the values of its arguments results are available
- In general the suspended computation could start concurrently

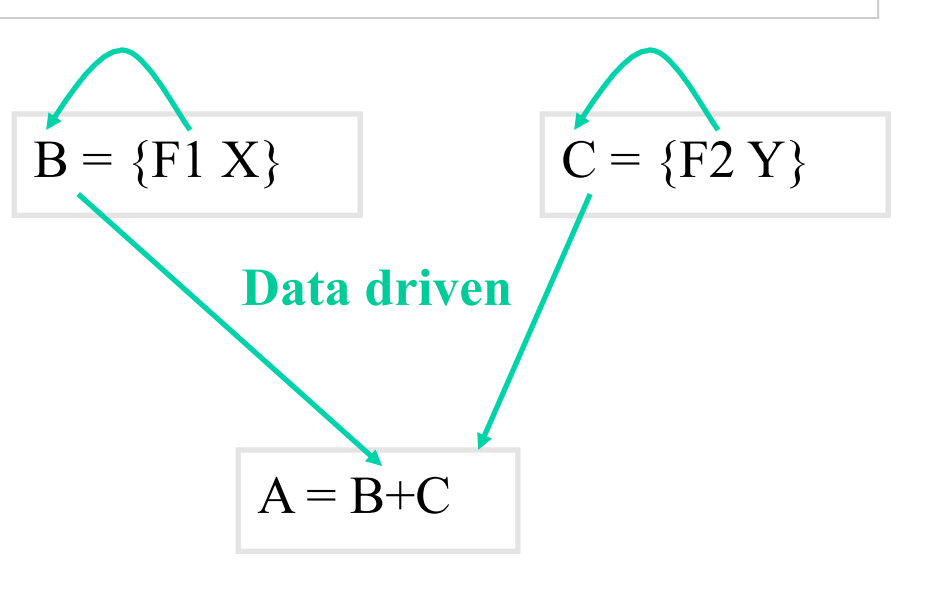

# Using Lazy Streams

fun {Sum Xs A Limit} if Limit>0 then case Xs of X|Xr then {Sum Xr A+X Limit-1} end else A end end local Xs S in  $Xs = \{Ints 0\}$  S={Sum Xs 0 1500} {Browse S} end

### How does it work?

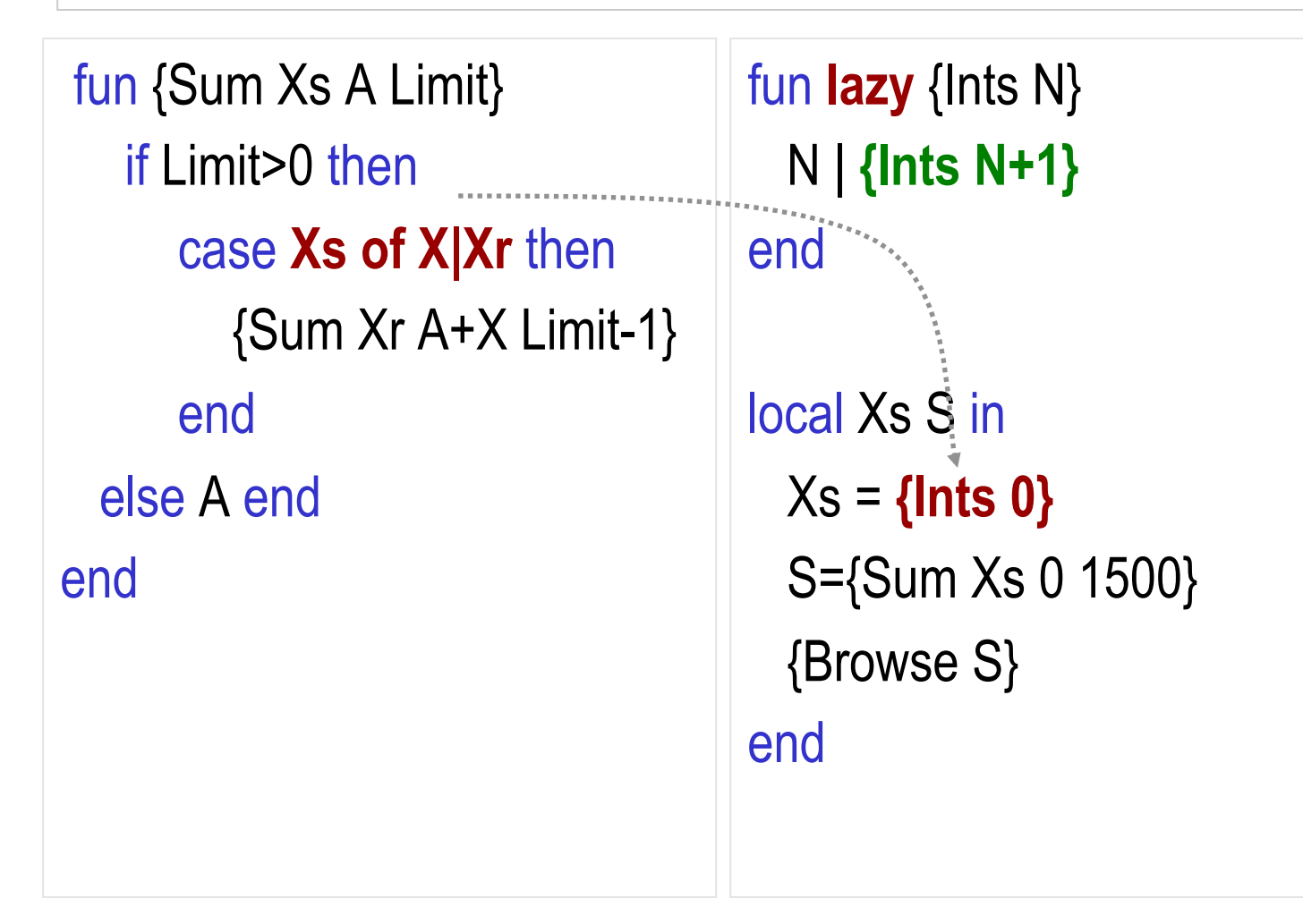

# Improving throughput

- Use a lazy buffer
- It takes a lazy input stream In and an integer N, and returns a lazy output stream Out
- When it is first called, it first fills itself with N elements by asking the producer
- The buffer now has N elements filled
- Whenever the consumer asks for an element, the buffer in turn asks the producer for another element

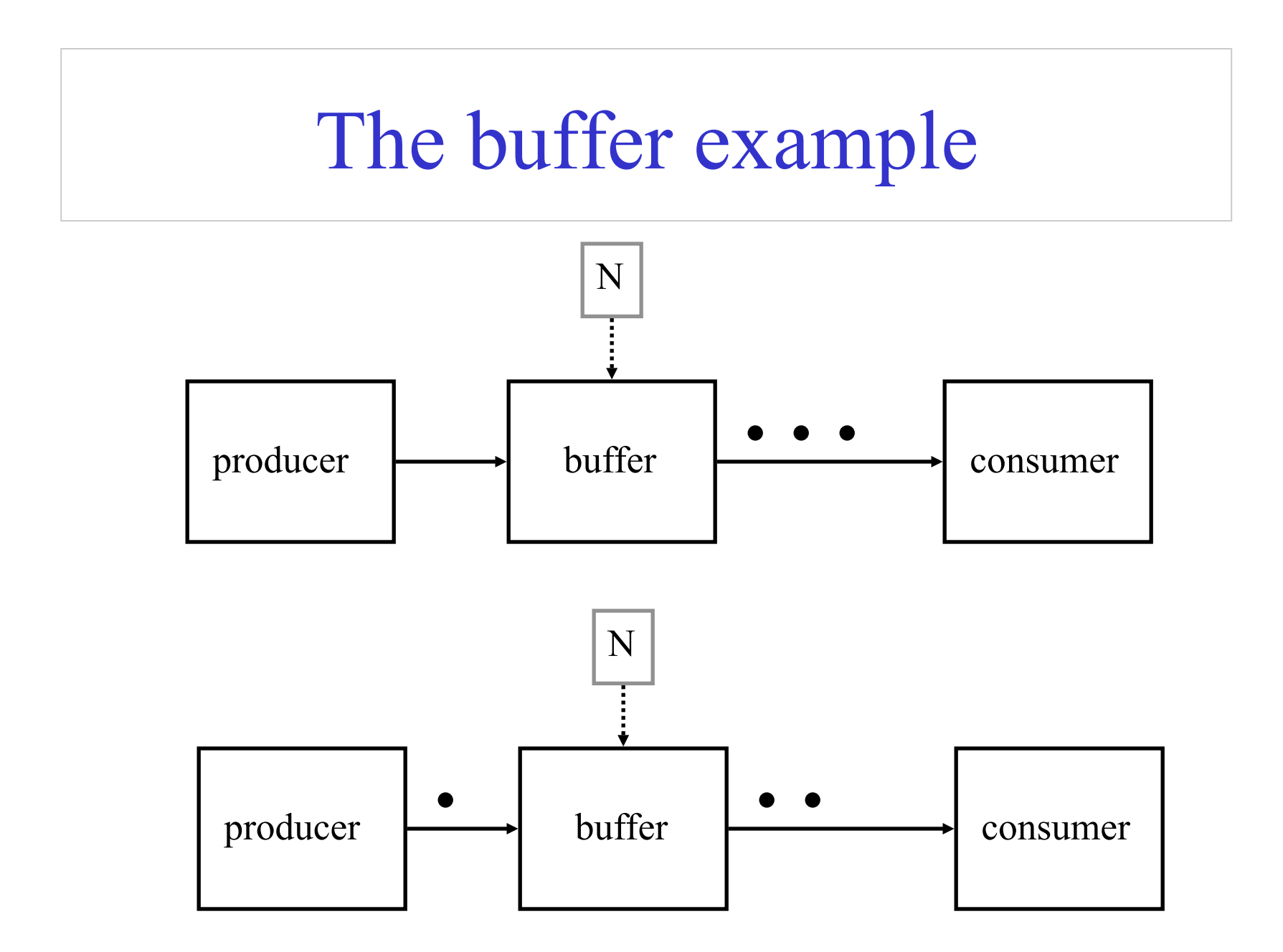

## The buffer

```
fun {Buffer1 In N} 
  End={List.drop In N} fun lazy {Loop In End} 
     In.1|\{Loop In.2 End.2\} end 
in 
   {Loop In End} 
end
```
Traversing the In stream, forces the producer to emit N elements

# The buffer II

```
fun {Buffer2 In N} 
  End = thread {List.drop In N}
          end
   fun lazy {Loop In End} 
      In.1|\{Loop In.2 End.2\} end 
in 
   {Loop In End} 
end 
                                      Traversing the In stream, forces 
                                      the producer to emit N 
                                      elements and at the same time 
                                      serves the consumer
```
# The buffer III

```
fun \{Buffer3 In N\}End = thread {List.drop In N}
          end
   fun lazy {Loop In End}
     E2 = thread End.2 end
      In.1|{Loop In.2 E2} 
   end 
1n {Loop In End} 
end
```
Traverse the In stream, forces the producer to emit N elements and at the same time serves the consumer, and requests the next element ahead

### Larger Example: The Sieve of Eratosthenes

- Produces prime numbers
- It takes a stream 2...N, peals off 2 from the rest of the stream
- Delivers the rest to the next sieve

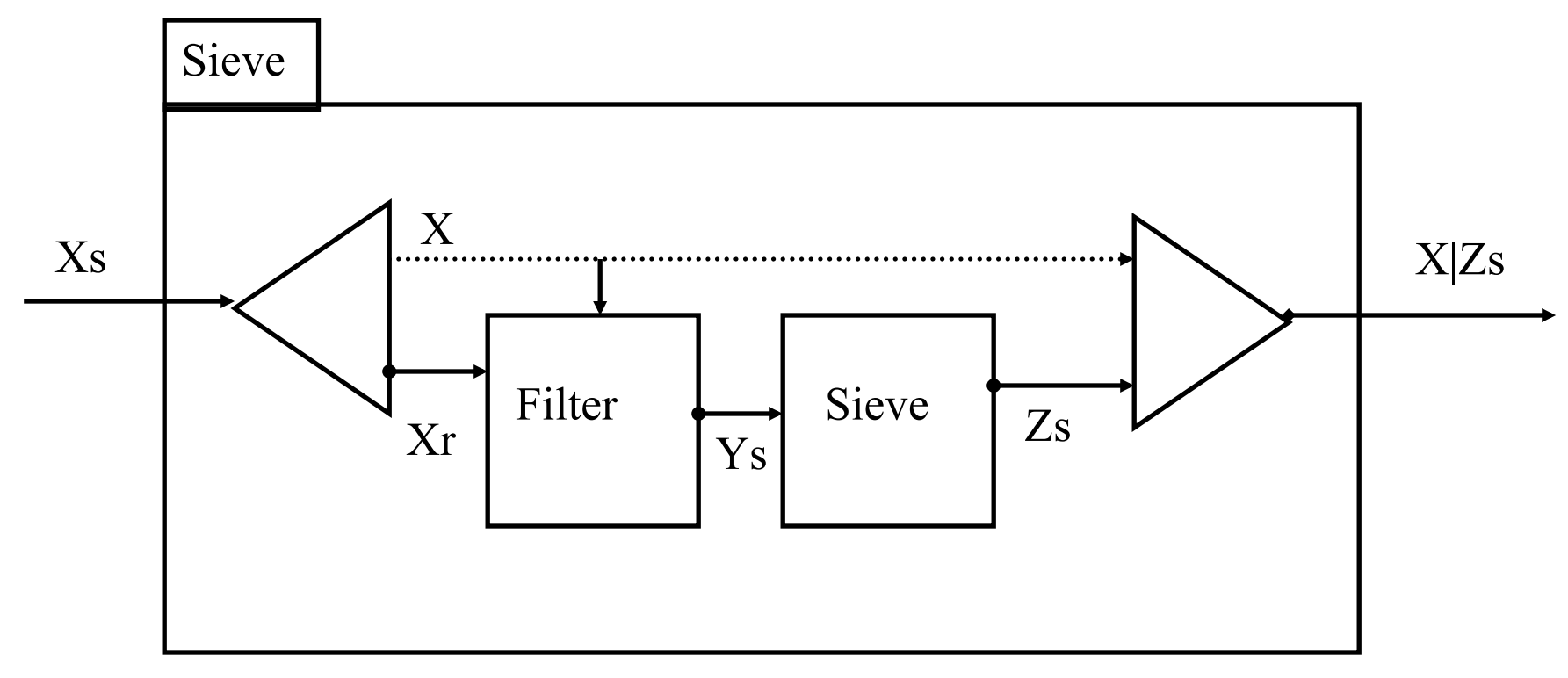

### Lazy Sieve

```
fun lazy {Sieve Xs} 
 X|Xr = Xs in
  X | {Sieve {LFilter 
        Xr 
        fun \{S Y\} Y mod X \models 0 end
        }} 
end
```
#### fun {Primes} {Sieve {Ints 2} } end

# Lazy Filter

For the Sieve program we need a lazy filter

```
fun lazy {LFilter Xs F} 
  case Xs 
  of nil then nil 
  \prod X|Xr then
   if {F X} then X| {LFinter Xr F} else {LFinter Xr F} end
  end 
end
```
# Primes in Haskell

```
ints :: (Num a) => a -> [a]ints n = n : ints (n+1)
```

```
sieve :: (Integral a) => [a] -> [a]sieve (x:xr) = x:sizeve (filter (y \rightarrow (y \mod x \neq 0)) xr)
```

```
primes :: (Integral a) => [a] 
primes = sieve (ints 2)
```
Functions in Haskell are lazy by default. You can use take 20 primes to get the first 20 elements of the list.

### Define streams implicitly

- Ones =  $1 |$  Ones
- Infinite stream of ones

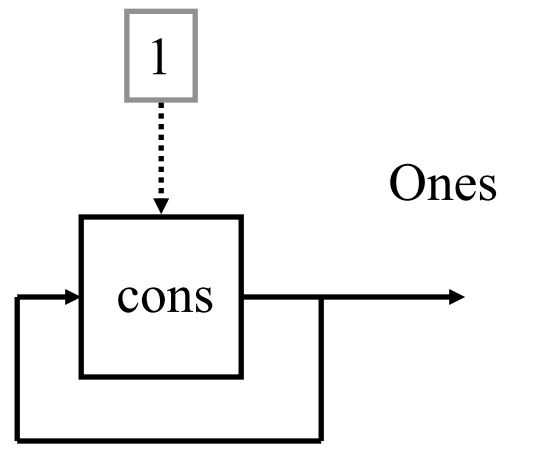

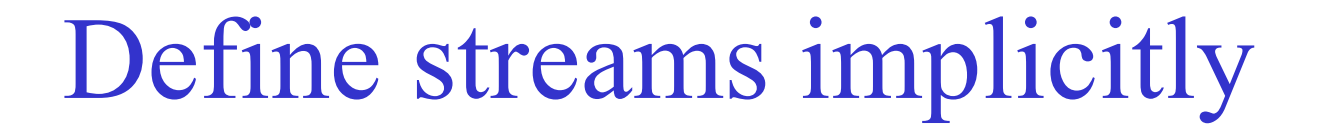

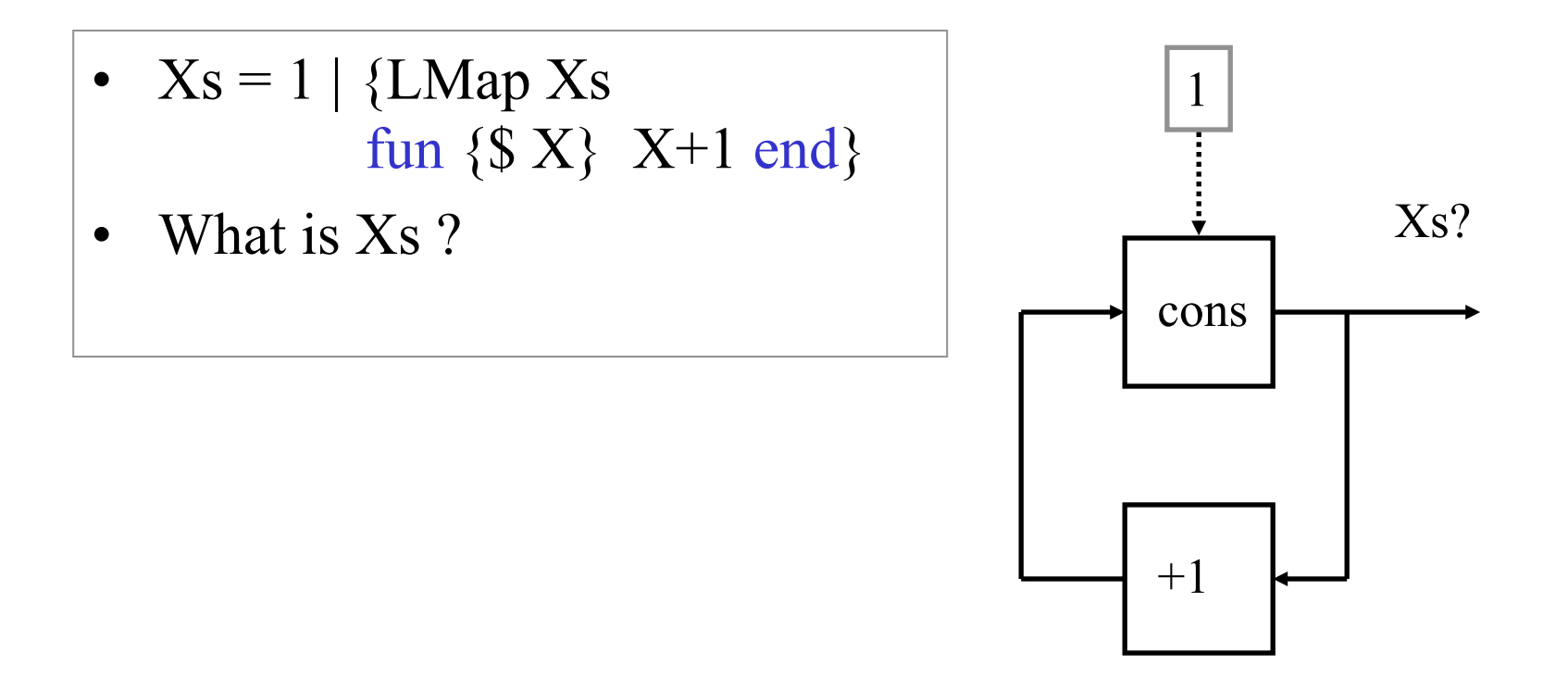

# The Hamming problem

• Generate the first N elements of stream of integers of the form:  $2^a 3^b 5^c$  with  $a,b,c \ge 0$  (in ascending order)

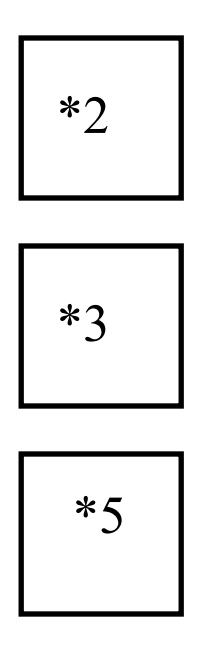

# The Hamming problem

Generate the first N elements of stream of integers of the form:  $2^a 3^b 5^c$  with  $a,b,c \ge 0$  (in ascending order)

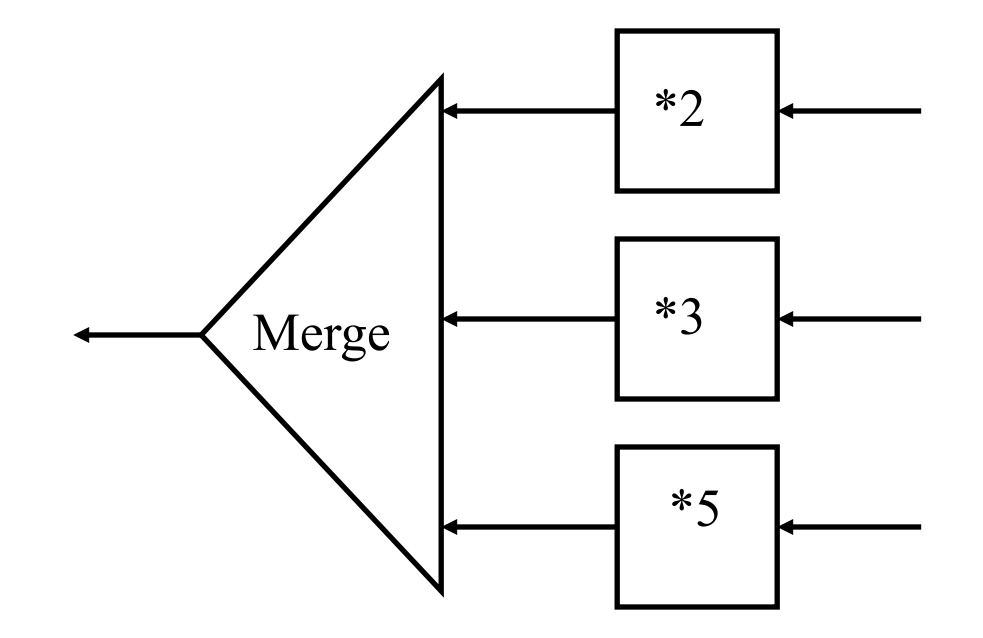

# The Hamming problem

Generate the first N elements of stream of integers of the form:  $2^a 3^b 5^c$  with  $a,b,c \ge 0$  (in ascending order)

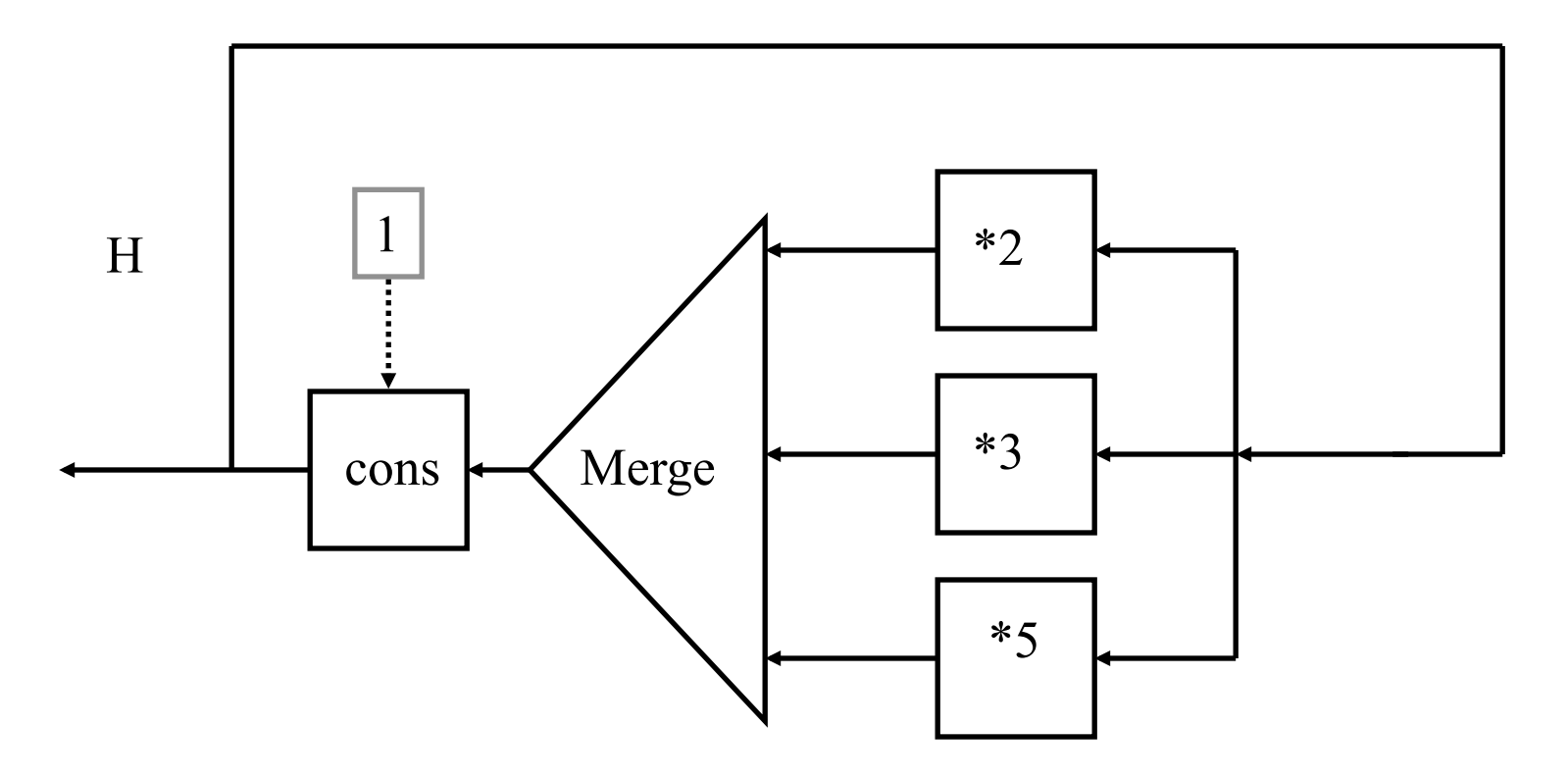

C. Varela; Adapted from S. Haridi and P. Van Roy 26

# Lazy File Reading

```
fun {ToList FO} 
  fun lazy {LRead} L T in
       if {File.readBlock FO L T} then
         T = \{LRead\}else T = nil {File.close FO} end
       L 
  end
   {LRead}
```
#### end

• This avoids reading the whole file in memory

# List Comprehensions

- Abstraction provided in lazy functional languages that allows writing higher level set-like expressions
- In our context we produce lazy lists instead of sets
- The mathematical set expression

– {*x\*y |* 1≤*x* ≤10, 1≤*y* ≤*x*}

• Equivalent List comprehension expression is

–  $[ X^* Y | X = 1..10 ; Y = 1..X ]$ 

• Example:

$$
- [1*1 2*1 2*2 3*1 3*2 3*3 ... 10*10]
$$

## List Comprehensions

- The general form is
- $[f(x,y, ...,z) | x \leftarrow gen(a1,...,an) ; guard(x,...)$  $y \leftarrow gen(x, a1, \ldots, an)$ ; guard $(y, x, \ldots)$ .... ]
- No linguistic support in Mozart/Oz, but can be easily expressed

# Example 1

- $z = [x \# x \mid x \leftarrow from(1,10)]$
- $Z = \{LMap \{LFrom 1 10\} \text{ fun} \{S X\} X \# X \text{ end}\}\$
- $z = [x \# y \mid x \leftarrow from(1,10), y \leftarrow from(1,x)]$
- $Z = \{LFlatten$  **{**LMap {LFrom 1 10} fun $\{S X\}$  {LMap {LFrom 1 X} fun {\$ Y} X#Y end } end **} }**

### Example 2

- $z = [x \# y \mid x \leftarrow from(1,10), y \leftarrow from(1,x), x+y \le 10]$
- Z **={LFilter**

```
{LFlatten 
       {LMap {LFrom 1 10} 
        fun{$ X} {LMap {LFrom 1 X} 
                  fun {$ Y} X#Y end
 } 
        end 
    } 
    } 
    fun {$ X#Y} X+Y=<10 end} }
```
List Comprehensions in Haskell

 $|c1 = [(x,y) | x \leq [1..10], y \leq [1..x]]$ 

 $lc2 = filter ((x,y)->(x+y<=10))$  lc1

 $|c3 = [(x,y) | x < -11.10]$ , y <-  $[1.x]$ , x+y <= 10]

Haskell provides syntactic support for list comprehensions. List comprehensions are implemented using a built-in list monad.

Quicksort using list comprehensions

```
quicksort :: (Ord a) => [a] -> [a] 
quicksort \begin{bmatrix} 1 \\ 1 \end{bmatrix} = \begin{bmatrix} 1 \\ 1 \end{bmatrix}quicksort (h:t) = quicksort [x | x < - t, x < h]++
                            [h] ++
                            quicksort [x \mid x \leq t, x \geq h]
```
# Higher-order programming

- Higher-order programming = the set of programming techniques that are possible with procedure values (lexically-scoped closures)
- Basic operations
	- Procedural abstraction: creating procedure values with lexical scoping
	- Genericity: procedure values as arguments
	- Instantiation: procedure values as return values
	- Embedding: procedure values in data structures
- Higher-order programming is the foundation of component-based programming and object-oriented programming

# Embedding

- Embedding is when procedure values are put in data structures
- Embedding has many uses:
	- Modules: a module is a record that groups together a set of related operations
	- Software components: a software component is a generic function that takes a set of modules as its arguments and returns a new module. It can be seen as specifying a module in terms of the modules it needs.
	- Delayed evaluation (also called explicit lazy evaluation): build just a small part of a data structure, with functions at the extremities that can be called to build more. The consumer can control explicitly how much of the data structure is built.

# Explicit lazy evaluation

- Supply-driven evaluation. (e.g.The list is completely calculated independent of whether the elements are needed or not. )
- Demand-driven execution. (e.g. The consumer of the list structure asks for new list elements when they are needed.)
- Technique: a programmed trigger.
- How to do it with higher-order programming? The consumer has a function that it calls when it needs a new list element. The function call returns a pair: the list element and a new function. The new function is the new trigger: calling it returns the next data item and another new function. And so forth.

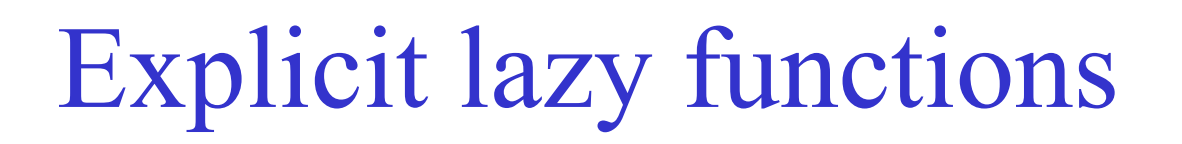

fun lazy {From N}  $N |$  {From N+1} end

fun {**From** N} fun {**\$**} N | {**From** N+1} end end

# Implementation of lazy execution

The following defines the syntax of a statement,  $\langle s \rangle$  denotes a statement

$$
\langle s \rangle ::= \text{skip} \text{empty statement} \newline | \text{thread} \langle s_1 \rangle \text{ end} \newline | \text{ByNeed } \text{fun} \langle s \rangle \langle e \rangle \text{ end} \langle x \rangle \} \text{ by need statement} \newline \text{zero } \text{arity} \newline \text{function} \newline
$$

# Implementation

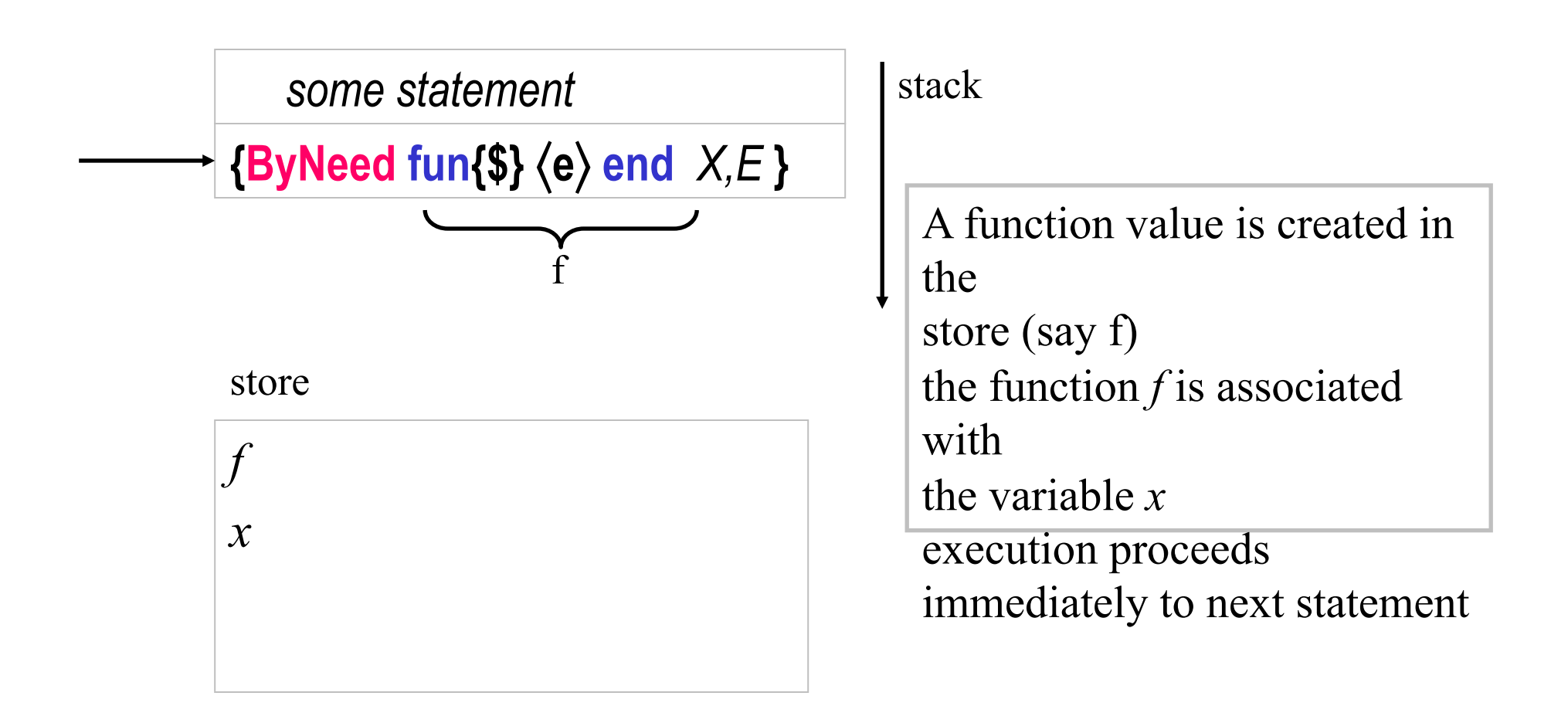

# Implementation

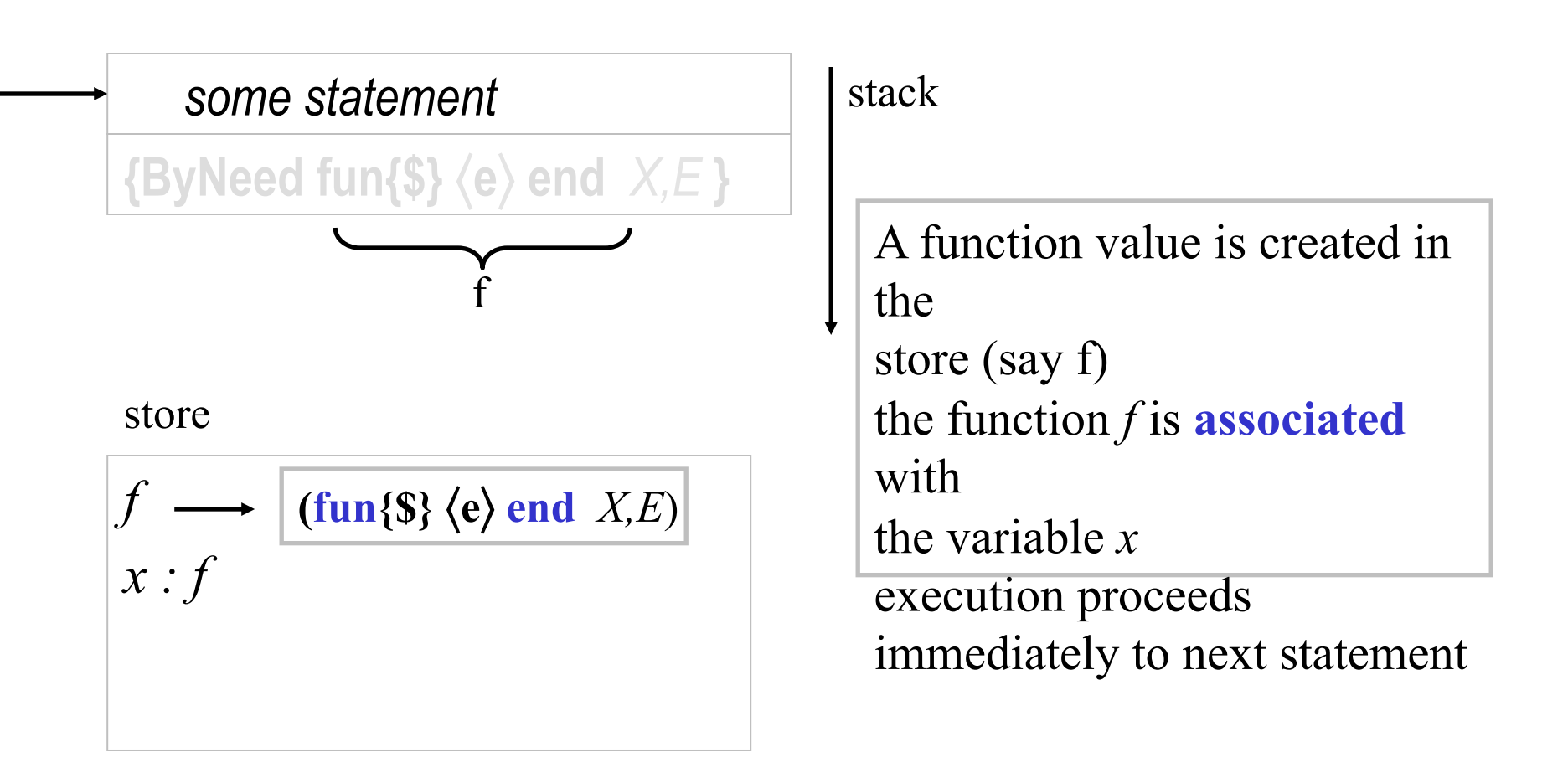

# Accessing the ByNeed variable

•  $X = {ByNeed fun{$ math> \$3} 111\*111 end} (by thread T0)

- Access by some thread T1
	- if  $X > 1000$  then {Browse hello#X} end

#### or

- $-$  {Wait X}
- Causes X to be bound to  $12321$  (i.e.  $111*111$ )

### Implementation

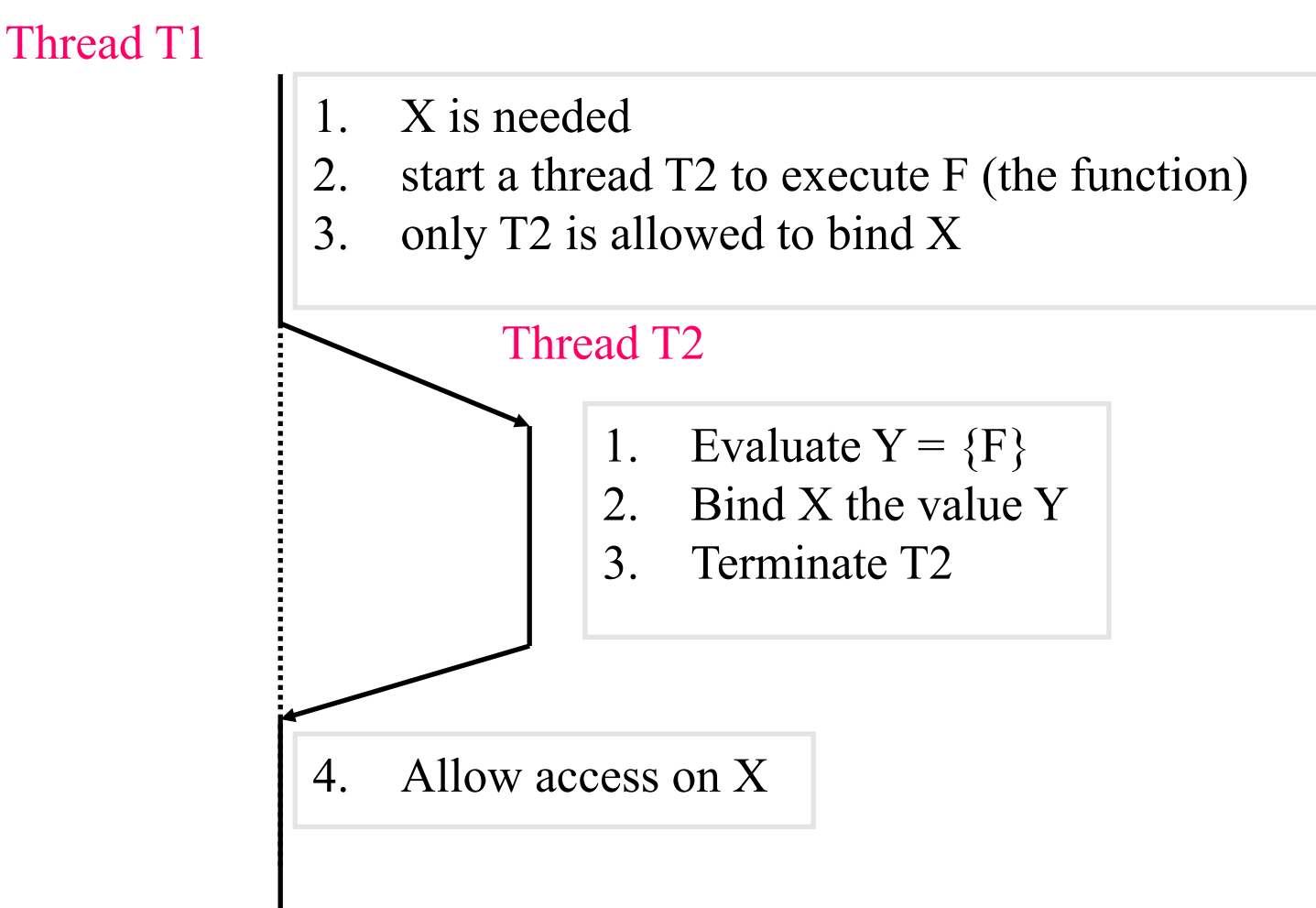

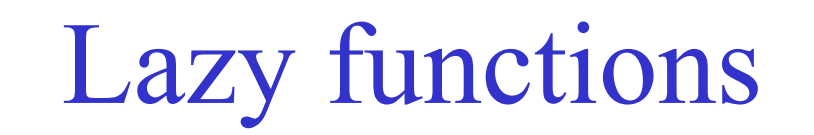

fun lazy {Ints N}  $N |$  {Ints N+1} end

fun {**Ints** N} fun {**F**} N | {**Ints** N+1} end in {ByNeed **F**} end

### Exercises

- 26. Write a lazy append list operation LazyAppend. Can you also write LazyFoldL? Why or why not?
- 27. CTM Exercise 4.11.10 (pg 341)
- 28. CTM Exercise 4.11.13 (pg 342)
- 29. CTM Exercise 4.11.17 (pg 342)
- 30. Solve exercise 29 (Hamming problem) in Haskell.